## Programação Estruturada

Vetores e matrizes

Professores Emílio Francesquini e Carla Negri Lintzmayer 2018.Q3

Centro de Matemática, Computação e Cognição Universidade Federal do ABC

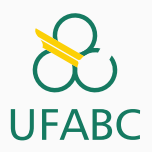

# <span id="page-1-0"></span>Introdução

Suponha que desejamos guardar notas de alunos.

Com o que aprendemos até agora, como armazenaríamos 3 notas?

```
1 float nota1, nota2, nota3;
```

```
2
```
- <sup>3</sup> printf("Nota do aluno 1: ");
- 4 scanf $("%f", \¬)$ ;
- <sup>5</sup> printf("Nota do aluno 2: ");
- 6  $scanf("%f", \text{knot } 2)$ ;
- <sup>7</sup> printf("Nota do aluno 3: ");
- $s$  scanf ("% $f$ ",  $k$ nota3);

### **Motivação**

Com o que sabemos, como armazenaríamos 100 notas?

```
1 float nota1, nota2, nota3,..., nota100;
2
3 printf("Nota do aluno 1: ");
4 scanf ("\f", knota1);
5 printf("Nota do aluno 2: ");
6 scanf(\sqrt[m]{f}, \text{knot } 2);
7 ...
8 printf("Nota do aluno 100: ");
9 scanf("%f", \& nota100);
```
Apesar de ainda ser viável, criar 100 variáveis distintas não é uma solução elegante para este problema. E se precisássemos armazenar 1.000.000 notas? Ou n notas?

## <span id="page-4-0"></span>[Vetores](#page-4-0)

- Um vetor em C é uma coleção de variáveis de um mesmo tipo que são referenciadas por um identificador único.
- $\bullet$  Características de um vetor:
	- · As variáveis ocupam posições contíguas na memória.
	- O acesso se dá por meio de um índice inteiro.
	- O vetor possui um tamanho pré-definido.
	- O acesso do vetor com um índice fora dos limites pode causar comportamento anômalo do programa.

Para declarar um vetor usamos a seguinte sintaxe:

1 tipo identificador[tamanho];

Exemplos:

 $1$  /\* vetor "notas" equivale a 100 variáveis do tipo float \*/ <sup>2</sup> float notas[100];

3

 $4$  /\* vetor "primos" equivale a 20 variáveis do tipo int \*/

<sup>5</sup> int primos[20];

- Após declarada uma variável do tipo vetor, pode-se acessar uma determinada posição utilizando-se um índice de valor inteiro.
- $\bullet$  Sendo n o tamanho do vetor, os índices válidos para o vetor vão de 0 até  $n - 1$ .
	- A primeira posição de um vetor tem índice 0.
	- A última posição de um vetor tem índice  $n 1$ .
	- $\bullet$  A *i*-ésima posição tem índice  $i 1$ .
	- $\bullet$  A sintaxe para acesso de uma determinada posição é: identificador[posicao]
		- $\bullet$  Lê-se vet [4] como "vetor vet na posição 4"
		- $vet[4]$  é o quinto elemento do vetor vet

Uma posição específica de um vetor tem o mesmo comportamento que uma variável simples.

- $1$  int nota[10];
- <sup>2</sup> int a;
- $3$  /\* "nota[5]" corresponde a uma variável inteira \*/
- 4  $nota[5] = 95$ :
- $5 \text{ a} = \text{nota}[5]$ ;
- Você deve usar apenas valores inteiros como índice para acessar uma posição do vetor.
- O valor pode ser inclusive uma outra variável inteira.

```
1 int g, vet[10];
2 for(g = 0; g < 10; g++)3 \text{vet}[g] = 5 * g;
```
Quais valores estarão armazenados em cada posição do vetor após a execução deste código?

Suponha o código:

- 1 int d;
- <sup>2</sup> int vetor[5];
- <sup>3</sup> int f;

Na memória temos:

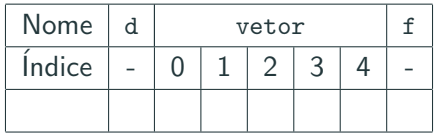

Ao executar o comando

 $1$  vetor [3] = 10;

Temos em memória:

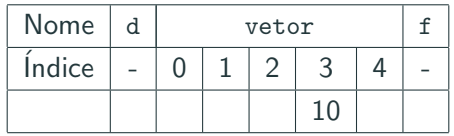

#### Vetores e a memória

E ao executar os comandos a seguir?

- $1$  vetor [3] = 10;
- 2 vetor $[5] = 5$ ;
- $3 \text{ vector}[-1] = 1;$

Teremos em memória:

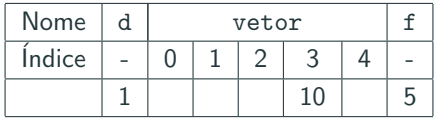

Seu programa estará errado pois você está alterando inadvertidamente valores de outras variáveis.

Ele será encerrado (Segmentation Fault) ou poderá continuar executando, mas ocorrerão erros difíceis de serem rastreados.  $10^{10}$ 

- · O tamanho do vetor é pré-definido (durante a execução do programa não pode ser alterado).
- O uso de índices fora dos limites pode causar comportamento anômalo do programa.

```
1 float nota[100];
2 int n, i;
3
4 printf("Número de alunos: ");
5 scanf(\sqrt[m]{d^n}, \&n);6
7 for (i = 0; i < n; i++) {
8 printf("Digite a nota do aluno %d: ", i);
9 \text{scanf}("\text{%f", \text{%}nota[i]);10 }
```
O programa acima está correto?

Você deve testar se  $n > 100$  para evitar erros!!

```
1 float nota[100];
2 int n, i;
3
4 printf("Número de alunos: ");
5 scanf("%d", \&n);6
7 if (n > 100) {
8 \t n = 100;
9 printf("Numero maximo de alunos alterado para 100\n");
10 }
11
12 for (i = 0; i < n; i++) {
13 printf("Digite a nota do aluno %d: ", i);
14 \text{scanf}("\text{``f",} \text{knota[i]});15 }
```
#### Problema

Ler dois vetores de dimensão 5 e computar o produto interno (produto escalar) destes.

Quais tipos de variáveis usar?

#### Exemplo: produto interno de dois vetores

Abaixo temos o código para ler dois vetores de dimensão 5.

```
1 int main() {
2 double vetor1[5], vetor2[5], resultado;
3 int i;
4
5 for (i = 0; i < 5; i++) {
6 printf("Entre com valor da posição %d para vetor 1: ", i);
7 scanf("%lf", &vetor1[i]);
 8 }
9 printf("\ln\ln");
10 for (i = 0; i < 5; i++) {
11 printf("Entre com valor da posição %d para vetor 2:", i);
12 scanf("%lf", &vetor2[i]);
13 }
14
15 /* calculando o produto interno */
16 ...
17 }
```
#### Exemplo: produto interno de dois vetores

Abaixo temos a parte do código para computar o produto interno dos vetores.

```
1 int main() \{2 double vetor1[5], vetor2[5], resultado;
3 int i;
4
5 ...
6
7 /* calculando o produto interno */
8 resultado = 0.0;
9 for (i = 0; i < 5; i++) {
10 resultado = resultado + (vetor1[i] * vetor2[i]);
11 }
12 printf("\n\nO produto interno \acute{e}: \frac{1}{\hbar}\n", resultado);
13 return 0;
14 }
```

```
1 int main() \{2 double vetor1[5], vetor2[5], resultado;
3 int i;
4
5 for (i = 0; i < 5; i++) {
6 printf("Entre com valor da posição %d para vetor 1: ", i);
7 scanf("%lf", &vetor1[i]):
8 }
9 printf("\ln\ln");
10 for (i = 0; i < 5; i++) {
11 printf("Entre com valor da posição %d para vetor 2: ", i);
12 scanf("%lf", &vetor2[i]);
13 }
14 /* calculando o produto interno */
15 resultado = 0.0;16 for (i = 0; i < 5; i++)17 resultado = resultado + (\text{vector1}[i] * \text{vector2}[i]);18 printf("\n\nO produto interno \acute{e}: \frac{1}{\ln}", resultado);
19 return 0;
20 } 17
```
- Ler dois vetores com 5 inteiros cada.
- Checar quais elementos do segundo vetor são iguais a algum elemento do primeiro vetor.
- Se não houver elementos em comum, o programa deve informar isso.

Abaixo está o código que faz a leitura de dois vetores.

```
1 int main() {
2 int vetor1[5], vetor2[5];
3 int i, j, umEmComum;
4
5 for (i = 0; i < 5; i++) {
6 printf("Entre com valor da posição %d do vetor 1: ", i);
7 scanf("%d", &vetor1[i]);
8 }
9 printf("\ln\ln");
10 for (i = 0; i < 5; i++) {
11 printf("Entre com valor da posição %d do vetor 2: ", i);
12 \text{scanf}("\text{M}", \text{kvetor2[i]});13 }
14 ...
15 }
```
- Para cada elemento do vetor1 testamos todos os outros elementos do vetor2 para saber se são iguais.
- Usamos uma variável indicadora para decidir, ao final dos laços encaixados, se os vetores possuem ou não um elemento em comum.

```
1 int main() {
2 int vetor1[5], vetor2[5];
3 int i, j, umEmComum;
4 ...
5 umEmComum = 0; /* Assumimos que não haja elementos comuns */6 for (i = 0; i < 5; i++) {
7 for (j = 0; j < 5; j++) {
8 if (vetor1[i] == vetor2[j]) {
9 umEmComum = 1; /* Achamos um elemento comum */
10 printf("vetor1\left[\%d\right] == vetor2\left[\%d\right]\n", i, j);
11 }
12 }
13 }
14 if (!umEmComum)
15 printf("Nenhum elemento em comum!\n");
16 return 0;
17 } 21
```
#### Informações extras: inicialização de um vetor

- Em algumas situações é necessário declarar e já atribuir um conjunto de valores constantes para um vetor.
- Em C, isto é feito atribuindo-se uma lista de elementos para o vetor na sua criação da seguinte forma:
- 1 tipo identificador $[] = \{$ elementos separados por  $\rightarrow$  vírgula};

#### • Exemplos:

1 double vet1 $[$ ] =  $\{2.3, 3.4, 4.5, 5.6\};$ 

2 int vet  $2[] = \{5, 4, 3, 10, -1, 0\};$ 

• Note que automaticamente é criado um vetor com tamanho igual ao número de dados da inicialização.

```
1 \#include \leqstdio h>
2
3 \quad \text{int } \text{main}()4 double vet1[] = \{2.3, 3.4, 4.5, 5.6\};5 int vet 2[] = \{5, 4, 3, 10, -1, 0\};6 int i;
7
8 for (i = 0; i < 4; i++)9 printf("%lf\n", vet1[i]);
10
11 for (i = 0; i < 6; i++)12 printf("\text{/d}\n\pi", vet2[i]);
13
14 return 0;
15 }
```
# <span id="page-26-0"></span>[Strings](#page-26-0)

### Strings em C

- A linguagem C não possui o tipo *string* explicitamente, mas podemos considerar um vetor de caracteres como uma string.
- Em C, uma string é sempre terminada pelo caractere ' $\sqrt{0'}$ .

#### Definição

Uma string em C corresponde a um vetor de caracteres terminado pelo caractere especial  $\sqrt{0}$ .

- Sempre declare uma string com um caractere a mais do que precisa, já que também será preciso armazenar o ' $\sqrt{0'}$ .
	- Se por exemplo, estivermos trabalhando com strings de 10 caracteres, declare uma variável com tamanho 11:
	- <sup>1</sup> char st[11];

### Strings em C

**Lembre-se:** o caractere  $\sqrt{0}$  identifica o final da string.

No programa abaixo gostaríamos que fosse impresso "ola".

```
1 int main() \{2 char st[80];
3
4 st[0] = '0';5 st[1] = '1';6 st[2] = 'a':
7
8 printf("\s\n", st);
9 return 0;
10 }
```
Mas às vezes será impresso uma palavra diferente, como "ola8uj?", pois n˜ao identificamos o final da string.

A versão correta do programa seria esta abaixo.

```
1 int main() {
2 char st[80];
3
4 st[0] = '0';5 st[1] = '1';6 st[2] = 'a';7 st[3] = '0';8
9 printf("\s\n", st);
10 return 0;
11 }
```
Note que a variável st pode armazenar strings com até 79 caracteres, mas neste exemplo só estamos usando 3 (além do ' $\setminus 0'$ ). Para ler/imprimir uma string do teclado usamos o operador  $\%$ s.

```
1 int main() {
2 char st[80];
3 int id;
4
5 printf("Entre com o nome: ");
6 \text{scanf}("%s", st);7 printf("Entre com a idade:");
8 scanf("%d", &id);
9
10 printf("Digitado: %s e %d\n", st, id);
11 return 0;
12 }
```
Note que para strings não é utilizado o & antes do identificador da variável no comando scanf.

O scanf automaticamente coloca um  $\sqrt{0'}$  ao final da string lida. 27

#### Leitura e escrita de strings

scanf com % stermina a leitura em uma quebra de linha ou um espaço.

```
1 char st[80];
2 int id;
3 printf("Entre com o nome: ");
4 scanf("%s", st);
5 printf("Entre com a idade: ");
6 \text{scanf}("M', \&\text{id});
7 printf("Digitado: %s e %d\n", st, id);
```
No exemplo acima, se digitarmos

1 Joao da Silva

2 19

será salvo apenas "Joao" em st, e um valor diferente de 19 em id, porque o scanf lê a string até o primeiro espaço, e converte o próximo dado (que  $\acute{e}$  a string "da") em um inteiro.

#### Leitura e escrita de strings

- Para ler strings incluindo espaços use o comando fgets:
- <sup>1</sup> fgets(identificador, limite, stdin);

onde identificador é o nome da variável para onde será lida a string, limite - 1 é a quantidade máxima de caracteres que poderá ser lida, e stdin é uma palavra reservada que indica que a leitura se dará da entrada padrão.

- Serão lidos todos os caracteres até uma quebra de linha, e todos serão armazenados na variável identificador, incluindo o caractere de quebra de linha, a menos que limite-1 caracteres tenham sido lidos, caso em que a função para a leitura antes da quebra de linha.
- $\bullet$  A função inclui um '\0' na posição final, após os caracteres lidos.

```
1 char st[80];
2 int id;
3
4 printf("Entre com o nome: ");
5 fgets(st, 80, stdin);
6 printf("Entre com a idade: ");
7 scanf("%d", &id);
```
No exemplo acima se digitarmos

Joao da Silva

19

Será salvo "Joao da Silva $\n\alpha$ <sup>"</sup> em st, e o valor 19 em id.

Como st pode armazenar até 80 caracteres, usamos este valor como parâmetro para o limite de caracteres que podem ser lidos do teclado, já que serão lidos até 79, e deve ser incluído o ' $\sqrt{0}$ ' no final.

- Em geral é mais seguro usar o fgets do que o scanf, pois o primeiro especifica o tamanho máximo da string a ser lida.
- Se um usuário digitar uma string maior do que o vetor declarado, o scanf pode dar problemas pois irá ler todos caracteres até um espaço ou ' $\langle n \rangle$ , sobrescrevendo posições inválidas da memória.
- Existe um ataque conhecido como buffer overflow que explora justamente este problema do scanf.
- Já o fgets sempre lê uma string de até o máximo especificado.
- Em algumas situações, ao criarmos uma string, pode ser útil atribuir valores já na sua criação.
- No caso de strings, podemos atribuir diretamente uma constante string para a variável.

1 char st $[100]$  = "sim, isto  $\acute{e}$  possivel";

- O comando de inicialização automaticamente insere o caractere  $\sqrt{0}$  no final da string.
- Atribuições posteriores à inicialização, no entanto, não são permitidas!
#### Problema

Ler uma string de até 79 caracteres (incluindo ' $\n\$ ) e imprimir sua inversa.

Primeiramente encontramos a posição final da string.

```
1 int main() {
2 char st[80], stInv[80];
3 int i, j, fim;
4
5 fgets(st, 80, stdin);
6
7 /* Determinamos o final da string */
8 fim = 0;
9 while (st[fin] := \sqrt{0} \& st[fin] := \sqrt{n'})10 fim++;
11 ...
12 }
```
## Strings: exemplos

Depois escrevemos os caracteres em stInv na ordem inversa de aparição em st.

```
1 int main() {
2 char st[80], stInv[80];
3 int i, j, fim;
4 ...
5 /* Escrevemos os caracteres na inversa */
6 i = \text{fim} - 1;7 i = 0;
8 while (j < \text{fin}) {
9 stInv[i] = st[i];10 \t i--;11 1+1;
12 }
13 stInv[fim] = ' \ 0';14
15 printf("Inversa:\n%s\n", stInv);
16 return 0;
17 }
```
## Strings: exemplos

#### A mesma coisa mas com laço for:

```
1 int main() {
2 char st[80], stInv[80];
3 int i, j, fim;
4 fgets(st, 80, stdin);
5
6 /* Determinamos o final da string */
7 for (fim = 0; st[fim] != '\0' && st[fim] != '\n'; fim++);
8
9 /* Escrevemos os caracteres na inversa, stInv */
10 for (i = \text{fim-1}, j = 0; j < \text{fim}; i--, j++)11 stInv[j] = st[i];12 stInv[fim] = '\0';13
14 printf("Inversa:\n\frac{\n\%}{n}", stInv);
15 return 0;
16 }
```
- A biblioteca string.h possui várias funções úteis para se trabalhar com strings.
- Algumas funções comuns são:
	- char \*strcat(char \*s1, const char \*s2) Para fazer a concatenação de strings.
	- $\bullet$  int strcmp(const char \*s1, const char \*s2) Para fazer a comparação lexicográfica (utilizada em ordenação) de duas strings.
	- char  $*$ strcpy(char  $*$ s1, const char  $*$ s2) Para fazer a cópia de strings.
	- int strlen(const char \*s1) Para se determinar o tamanho de uma string.
- Como exemplo de uso de strings vamos implementar duas funcionalidades básicas de processadores de texto:
	- 1. Contar o número de palavras em um texto.
	- 2. Fazer a busca de uma palavra em um texto.

Vamos contar o número de palavras em textos sem pontuação:

```
1 int main() {
2 char s[80];
3 int i = 0, n = 0;
4 fgets(s, 80, stdin);
5 /* Enquanto não terminar o texto: */
6 while (s[i] := 'n' \& s[i] := '0') {
7 while (s[i] == '') /* Pula espaços */
8 i++;
9 /* Achou o começo de uma palavra ou o fim do texto: */
10 if (s[i] := \lceil \nceil s[i] \rceil = \lceil \nceil s[i] \rceil = \lceil \nceil s[i] \rceil = \lceil \nceil s[i] \rceil for k \leq s achou uma palavra */11 n++; /* Incrementa número de palavras */
12 while (s[i] != ' ' & g[i] != ' \n' & g[i] != ' \n' & g[i] != ' \n' & g[i] != ' \n'13 i++; /* Passa pela palavra */
14    }
15 }
16 printf("Total de palavras: \lambda d \nvert, n);
17 return 0;
18 } 39
```
#### Problema

Fazer um programa que acha todas as posições iniciais de ocorrência de uma palavra em um texto (de tam. no máximo 79, incluindo incluindo '\n').

Exemplo:

- 1 Texto="a lala lalaland"
- 2 Palavra="lala"
- 3
- 4 A resposta  $\acute{e}$  2, 7 e 9.

Ideia do algoritmo:

- Para cada possível posição no texto onde a palavra **pode** iniciar, precisamos checar se a palavra ocorre a partir daquela posição ou não.
- Seja tamT (resp. tamP) o tamanho do texto (resp. tamanho da palavra).
- Note que as posições válidas onde a palavra pode iniciar no texto vão de  $0$  até tam $T - t$ am $P$ .

```
\frac{1}{1} int main() {
2 char tex[80], pal[80];
3 int i, j, iguais;
4 int tamP, tamT;
5
6 printf("Digite o texto: ");
7 fgets(tex, 80, stdin);
8 printf("Digite a palavra: ");
9 fgets(pal, 80, stdin);
10
11 \tan P = \text{strlen}(\text{pal}) - 1;12 \tan T = \text{strlen}(\text{tex}) - 1; /* 0 "- 1" é devido ao \n */
13
14 for (i = 0; i \leq \text{tamT - tamP; i++) {
15 /* Dado i, testar se palavra ocorre a partir de i */
16 \qquad \qquad \ldots
```
Como testar se a palavra ocorre exatamente a partir de uma posição i? Checamos se todos os caracteres da palavra são iguais aos do texto a partir de i.

```
1 /* Dado i, testar se palavra ocorre a partir de i */
2 i = 0;
3 iguais = 1;
4 while (j < tamP && iguais) {
5 if (pal[j] := \text{tex}[i+j])6 iguais = 0;
7 \t i++;8 }
9 if (iguais)
10 \text{print}( \text{``\%d\n'', i)};11 }
12 return 0;
13 \quad \}
```
- Vetores também podem ser passados como parâmetros em funções.
- Ao contrário dos tipos simples, vetores têm um comportamento diferente quando usados como parâmetros de funcões.
- Quando uma variável simples é passada como parâmetro, seu valor é atribuído para uma nova variável local da função.
- No caso de vetores, **não é criado** um novo vetor!
- · Isto significa que os valores de um vetor são alterados dentro de uma função!

```
1 \#include \leqstdio h>
```

```
2<br>3 void fun1(int vet[], int tam) {
4 int i; 5 for (i = 0; i < \tan; i++)6 \quad \text{vet}[i] = 5;7 } 8<br>9 int main() {
10 int x[10], i;
11
12 for (i = 0; i < 10; i++)13 x[i] = 8;14
15 fun1(x, 10);
16 for (i = 0; i < 10; i++)17 \text{print}("M\|, x[i]);18
19 return
0
;
20
   \} 45
```
- Vetores não podem ser devolvidos por funções.
- Mesmo assim, podemos obter um resultado parecido com isso, usando o fato de que vetores são alterados dentro de funções.

```
1 int[] leVet() {
2 int i, vet[100];
3 for (i = 0; i < 100; i++) {
4 printf("Digite um numero: ");
5 scanf("%d", &vet[i]);
6 }
\overline{7}
```
O código acima não compila, pois não podemos retornar um  $int[]$ .

Como um vetor é alterado dentro de uma função, podemos criar a seguinte função:

```
1 #include <stdio.h>
2
3 void leVet(int vet[], int tam) {
4 int i;
5 for (i = 0; i < \tan; i++) {
6 printf("Digite numero: ");
7 scanf ("%d", &vet [i]);
8 }
9 }
10
11 void escreveVet(int vet[], int tam) {
12 int i;
13 for (i = 0; i < \tan; i++)14 printf("vet[%d] = %d\n", i, vet[i]);
15 }
```

```
1 int main() \{2 int vet1[10], vet2[20];
3
4 printf(" ------ Vetor 1 --------\ln");
5 leVet(vet1, 10);
6 printf(" ------ Vetor 2 --------\ln");
7 leVet(vet2, 20);
8
9 printf(" ------ Vetor 1 --------\ln"):
10 escreveVet(vet1, 10);
11 printf(" ------ Vetor 2 --------\ln"):
12 escreveVet(vet2, 20);
13
14 return 0;
15 }
```
# <span id="page-53-0"></span>[Matrizes e vetores](#page-53-0) [multidimensionais](#page-53-0)

- Matrizes e vetores multidimensionais são generalizações de vetores simples vistos anteriormente.
- Suponha por exemplo que devemos armazenar as notas de cada aluno em cada laboratório de PE.
- Podemos alocar 15 vetores (um para cada lab) de tamanho 50 (tamanho da turma), onde cada vetor representa as notas de um laboratório específico.
- <sup>1</sup> double lab1[50], lab2[50], ...., lab15[50];
	- Matrizes e vetores multidimensionais permitem fazer a mesma coisa, mas com todas as informações sendo acessadas por um único nome (ao invés de 15 nomes distintos).
- A criação de uma matriz é feita com a seguinte sintaxe:
- <sup>1</sup> tipo nome\_da\_matriz[linhas][colunas];

onde tipo é o tipo de dados que a matriz armazenará, linhas (resp. colunas) é um inteiro que especifica o número de linhas (resp. colunas) que a matriz terá.

- A matriz criada equivale a linhas  $\times$  colunas variáveis do tipo tipo.
- As linhas s˜ao numeradas de 0 a linhas-1.
- As colunas s˜ao numeradas de 0 a colunas-1.

int matriz[4][4];

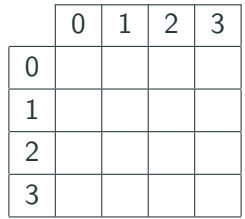

#### Acessando dados de uma matriz

- Em qualquer lugar onde você usaria uma variável no seu programa, você pode usar um elemento específico de uma matriz da seguinte forma:
- <sup>1</sup> nome\_da\_matriz[ind\_linha][ind\_coluna]

onde ind linha (resp. ind coluna) é um índice inteiro especificando a linha (resp. coluna) a ser acessada.

- No exemplo abaixo é atribuído para aux o valor armazenado na variável da 1<sup>a</sup> linha e 11<sup>a</sup> coluna da matriz:
- 1 int matriz<sup>[100]</sup>[200]:
- <sup>2</sup> int aux;
- <sup>3</sup> ...
- 4 aux =  $matrix[0][10]$ ;
- O compilador não verifica se você utilizou valores válidos para acessar a linha e a coluna!
- Assim como vetores unidimensionais, comportamentos anômalos do programa podem ocorrer em caso de acesso a posições inválidas de uma matriz.
- Para se declarar um vetor com 3 ou mais dimensões usamos a seguinte sintaxe:
- $1$  tipo nome\_vetor $[d_1][d_2] \ldots [d_n];$

onde  $d_i$ , para  $i=1,\ldots,n$ , é um inteiro que especifica o tamanho do vetor na *i-ésima* dimensão.

- O vetor criado equivale  $d_1 \times d_2 \times \cdots \times d_n$  variáveis do tipo tipo.
- Cada dimensão i pode ser acessada por índices entre 0 e  $d_i-1$ .

Você pode criar por exemplo uma matriz para armazenar a quantidade de chuva em um dado dia, mˆes e ano, para cada um dos últimos 3000 anos:

```
1 double chuva[3000][12][31];
```
- $\overline{2}$
- $3$  chuva [1979] [3] [23] = 6.0;

#### Exemplos com matrizes

Lendo uma matriz  $\ell \times c$  de inteiros:

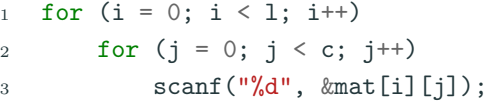

Imprimindo a matriz:

1 for  $(i = 0; i < 1; i++)$  { 2 for  $(j = 0; j < c; j++)$  $\beta$  printf("%d", mat[i][j]); 4 printf(" $\langle$ n"); <sup>5</sup> }

- Ao passar um vetor simples como parâmetro, não é necessário fornecer o seu tamanho na declaração da função.
- Quando o vetor é multidimensional a possibilidade de não informar o tamanho na declaração se restringe à primeira dimensão apenas.

```
1 void mostra_matriz(int mat[][10], int n_linhas) {
2 \cdots3 }
```
#### Vetores multidimensionais e funções

• Pode-se criar uma função deixando de indicar a primeira dimensão:

```
1 void mostra_matriz(int mat[][10], int n_linhas) {
2 ...
```
- 3 }
	- Ou pode-se criar uma função indicando todas as dimensões:

```
1 void mostra_matriz(int mat[5][10], int n_linhas) {
```
- 2 ... 3 }
	- Mas não pode-se deixar de indicar outras dimensões (exceto a primeira):

```
1 void mostra_matriz(int mat[5][], int n_linhas) {
\frac{1}{2} /* ESTE NÃO FUNCIONA */
3 ...
4 } 58
```
#### Vetores multidimensionais em funções

```
1 void mostra_matriz(int mat[][10], int n_linhas) {
2 int i, j;
3 for (i = 0; i < n linhas; i++) {
4 for (j = 0; j < 10; j++)5 printf("%2d", mat[i][j]);6 printf("\langle n'' \rangle;
7 }
8 }
9 int main() {
10 int mat[1[10] = f11 { 0, 1, 2, 3, 4, 5, 6, 7, 8, 9},
12 {10, 11, 12, 13, 14, 15, 16, 17, 18, 19},
13 {20, 21, 22, 23, 24, 25, 26, 27, 28, 29},
14 {30, 31, 32, 33, 34, 35, 36, 37, 38, 39},
15 {40, 41, 42, 43, 44, 45, 46, 47, 48, 49},
16 {50, 51, 52, 53, 54, 55, 56, 57, 58, 59},
17 {60, 61, 62, 63, 64, 65, 66, 67, 68, 69}};
18 mostra_matriz(mat, 7);
19 return 0;
20 } 59
```
### Vetores multidimensionais em funções

Lembre-se que vetores (multidimensionais ou não) são alterados quando passados como parâmetro em uma função.

```
1 void teste(int mat[2][2]) {
2 int i, j;
3 for (i = 0; i < 2; i++) {
4 for (j = 0; j < 2; j++) {
5 \text{mat}[i][j] = -1;6 }
 7 }
8 }
9
10 int main() \{11 int mat [2][2] = \{ \{0, 1\}, \{2, 3\} \}:
12 teste(mat);
13 /* Neste ponto mat tem quais valores em suas posições? */
14 return 0;
15 }
```
Criar aplicações com operações básicas sobre matrizes:

- Soma de 2 matrizes com dimensões  $\ell \times c$ .
- Multiplicação de 2 matrizes com dimensões  $\ell \times c$  e  $c \times t$ .

### Exemplo: lendo e imprimindo uma matriz

Código para fazer a leitura e a impressão de uma matriz:

```
1 #include <stdio.h>
2 #define MAX_SIZE 100
3
4 void readMat(double mat[MAX_SIZE][MAX_SIZE], int l, int c) {
5 int i, j;
6 /* leitura linha por linha: */
7 for (i = 0; i < 1; i++)8 for (j = 0; j < c; j++)9 \text{scanf}("N1f", \text{kmat[i][j]});10 }
```
- MAX\_SIZE é uma constante inteira definida com valor 100 (tam. máx. matriz).
- Note porém que o tamanho efetivo da matriz é o número de linhas  $1 \leq 100$  e colunas c  $\leq 100$  passado como parâmetros.

#### Exemplo: lendo e imprimindo uma matriz

Agora o código da função que faz a impressão de uma matriz:

```
1 void printMat(double mat[MAX_SIZE][MAX_SIZE], int l, int c) {
2 \quad \text{int } i, j;3
4 /* impressão linha por linha: */
5 for (i = 0; i < 1; i++) {
6 for (j = 0; j < c; j++)7 printf("%.2lf \t", mat[i][j]);
8 printf("\langlen");
9 }
10 }
```
Para imprimir linha por linha, fixada uma linha *i*, imprimimos todas colunas  $j$  desta linha e ao final do laço sobre  $j$ , imprimimos uma quebra de linha, para impressão da próxima linha.

#### Exemplo: lendo e imprimindo uma matriz

```
1 \#include \leqstdio h>
2 #define MAX_SIZE 100
3
4 void readMat(double mat[MAX_SIZE][MAX_SIZE], int l, int c);
5 void printMat(double mat[MAX_SIZE][MAX_SIZE], int l, int c);
6
7 \quad \text{int } \text{main}() \quad \text{\&}8 double m1[MAX_SIZE][MAX_SIZE], m2[MAX_SIZE][MAX_SIZE],
       \rightarrow m3[MAX_SIZE][MAX_SIZE];
9 int l1, c1, l2, c2, l3, c3;
10
11 scanf("%d %d", &l1, &c1);
12 scanf("%d %d", &12, &c2);
13 readMat(m1, l1, c1);
14 readMat(m2, 12, c2);
15 printMat(m1, l1, c1);
16 printMat(m2, 12, c2);
17
18 return 0;
19 \quad \frac{1}{2} 64
```
Vamos implementar a funcionalidade de soma de matrizes.

A função recebe como parâmetro as matrizes que devem ser somadas e também a matriz resposta mat3.

```
1 int soma(double mat1[][MAX_SIZE], int l1, int c1, double
   \rightarrow mat2[][MAX_SIZE], int 12, int c2, double mat3[][MAX_SIZE]) {
2 int i, j;
3
4 if (c1 != c2 || l1 != l2)
5 return 0;
6
7 /* C´odigo que soma as matrizes */
8 return 1;
\overline{9}
```
A função devolve 1 se a soma foi feita (matrizes de dimensões compatíveis) ou 0 caso contrário (matrizes de dimensões incompatíveis).

#### Exemplo: soma de matrizes

Para realizar a soma, para cada posição  $(i, j)$  da matriz resposta fazemos  $mats[i][j] = mat1[i][j] + mat2[i][j];$  de forma o resultado da soma das matrizes estará em mat3.

```
1 int soma(double mat1[][MAX_SIZE], int l1, int c1, double
    \rightarrow mat2[][MAX_SIZE], int 12, int c2, double mat3[][MAX_SIZE]) {
2 int i, j;
3
4 if (c1 != c2 || l1 != l2)
5 return 0;
6
7 for (i = 0; i < 11; i++)8 for (j = 0; j < c1; j++)9 m \text{at3}[i][j] = m \text{at1}[i][j] + m \text{at2}[i][j];10 return 1;
11 }
```
#### Exemplo: soma de matrizes

Com as funções anteriores podemos alterar adicionar à função main o seguinte trecho de código:

```
1 int main() \{2 double m1[MAX_SIZE][MAX_SIZE], m2[MAX_SIZE][MAX_SIZE],
       \rightarrow m3 [MAX_SIZE] [MAX_SIZE];
3 int l1, c1, l2, c2, l3, c3;
4 ...
5 if (soma(m1, l1, c1, m2, l2, c2, m3)) {
6 13 = 11:
7 \t\t c3 = c1;
8 printf("Resultado da soma:\langle n'' \rangle;
9 printMat(m3, l3, c3);
10 }
11 return 0;
12 \frac{1}{2}
```
- Vamos implementar a funcionalidade de multiplicação de matrizes.
- Vamos multiplicar duas matrizes  $M_1$  e  $M_2$  (de dimensões  $\ell_1 \times c_1$  e  $\ell_2 \times c_2$  com  $c_1 = \ell_2$ ).
- $\bullet$  O resultado será uma terceira matriz  $M_3$  (de dimensões  $\ell_1 \times c_2$ ).
- Lembre-se que uma posição  $(i, j)$  de  $M_3$  terá o produto interno do vetor linha *i* de  $M_1$  com o vetor coluna *i* de  $M_2$ :

$$
M_3[i,j] = \sum_{k=0}^{c_1-1} M_1[i,k] \cdot M_2[k,j]
$$

O código da multiplicação está abaixo: para cada posição  $(i, j)$  de mat3 devemos computar

$$
\text{mat3}[i,j] = \sum_{k=0}^{c_1-1} \text{mat1}[i,k] \cdot \text{mat2}[k,j]
$$

<sup>1</sup> ... 2 for  $(i = 0; i < 11; i++)$  { 3 for  $(j = 0; j < c2; j++)$  { 4  $mat3[i][j] = 0;$ 5 for  $(k = 0; k < c1; k++)$  { 6 mat3[i][j] = mat3[i][j] + (mat1[i][k] \* mat2[k][j]); <sup>7</sup> } <sup>8</sup> } <sup>9</sup> } <sup>10</sup> ...

Abaixo temos a função que devolve 1 caso a multiplicação possa ser feita e 0 caso contrário.

```
1 int mult(double mat1[][MAX_SIZE], int l1, int c1, double
    \rightarrow mat2[][MAX_SIZE], int 12, int c2, double mat3[][MAX_SIZE]) {
2 int i, j, k;
3 if (c1 != l2)
4 return 0;
5
6 for (i = 0; i < 11; i++) {
7 for (j = 0; j < c2; j++) {
8 \text{mat3}[i][j] = 0;9 for (k = 0; k < c1; k++)10 \text{mat3}[i][j] = \text{mat3}[i][j] + (\text{mat1}[i][k] * \text{mat2}[k][j]);11    }
12 }
13 return 1;
14 }
```
Com as funções anteriores podemos alterar adicionar à função main o seguinte trecho de código:

```
1 int main() {
2 double m1[MAX_SIZE][MAX_SIZE], m2[MAX_SIZE][MAX_SIZE],
       \rightarrow m3[MAX SIZE][MAX SIZE];
3 int l1, c1, l2, c2, l3, c3;
4
5 ...
6
7 if (mult(m1, l1, c1, m2, l2, c2, m3)) {
8 \t 13 = 11:
9 c3 = c2;
10 printf("Resultado da multiplicacao:\n");
11 printMat(m3, 13, c3);
12 \quad \lambda13 return 0;
14 }
```
#### Informações extras: inicialização de matrizes

• No caso de matrizes, usa-se chaves para delimitar as linhas:

```
Exemplo
int vet[2][5] = {
  {10, 20, 30, 40, 50},
  {60, 70, 80, 90, 100 }};
```
• No caso tridimensional, cada índice da primeira dimensão se refere a uma matriz inteira:

#### Exemplo

int  $v3[2][3][4] = {$ {{1, 2, 3, 4}, {5, 6, 7, 8}, {9, 10, 11, 12}}, {{0, 0, 0, 0}, {5, 6, 7, 8}, {0, 0, 0, 0}}};

```
1 int main() {
2 \quad \text{int } i, j, k;3 int v1[5] = \{1, 2, 3, 4, 5\};
4 int v2[2][3] = \{\{1, 2, 3\}, \{4, 5, 6\}\};5 int v3[2][3][4] = {
6 {{1, 2, 3, 4}, {5, 6, 7, 8}, {9, 10, 11, 12}},
7 {{0, 0, 0, 0}, {5, 6, 7, 8}, {0, 0, 0, 0}}};
8 ...
9 }
```
# <span id="page-79-0"></span>+Recursão

#### Exemplo: soma de elementos de um vetor

#### Problema

Dado vetor *v* de tamanho tam, calcular a soma dos elementos da posição 0 até tam  $-1$ .

- Como podemos descrever este problema de forma recursiva? Isto é, como podemos descrever este problema em função de si mesmo?
- Vamos denotar por  $S(n)$  a soma dos elementos das posições 0 até n do vetor. Portanto, devemos achar  $S(tam - 1)$ .
- O valor de  $S(n)$  pode ser calculado com a seguinte definição recursiva:
	- Se  $n = 0$ , então  $S(0) = v[0]$ .
	- Se  $n > 0$ , então  $S(n) = v[n] + S(n-1)$ .

```
int soma(int v[], int n) {
\mathbf{1}if (n == 0)\overline{2}return v[0];3
          else
\overline{4}return v[n] + soma(v, n-1);
\sqrt{5}\mathcal{F}6\phantom{a}6
```

```
1 #include <stdio.h>
2
3 int soma(int v[], int n);
4
5 int main() {
6 int vet[5] = \{4, 3, 6, 2, 5\};7 printf("%d\n", soma(vet, 4));
8 return 0;
9 }
10
11 int soma(int v[], int n) {
12 if (n == 0)13 return v[0];
14 return v[n] + soma(v, n-1);
15 }
```
Na chamada, o segundo parâmetro é o índice da última posição do vetor. 76

#### Exemplo de execução

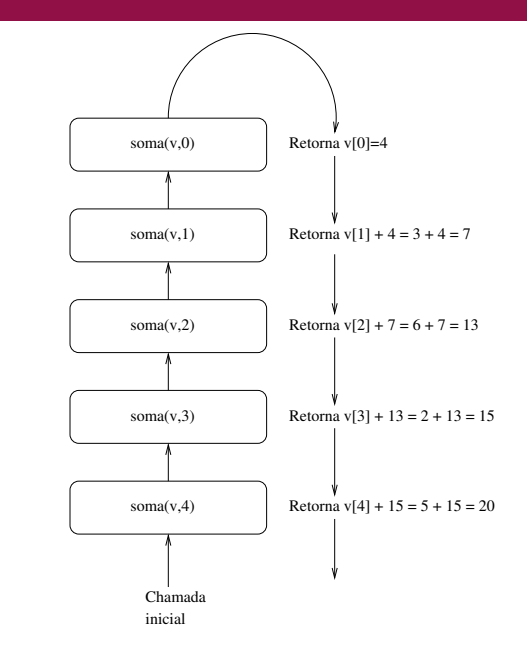

$$
V=\left(4,3,6,2,5\right)
$$

Neste problema, a solução iterativa seria melhor (não há criação de variáveis das chamadas recursivas):

```
int calcula_soma(int[] v, int n) {
\mathbf{1}int soma = 0, i;
\overline{2}for (i = 0; i \le n; i++)\overline{3}soma = soma + v[i]:
\overline{4}return soma;
\overline{5}ł
6
```
# <span id="page-85-0"></span>Informações extras: biblioteca string.h

A função strcat faz concatenação de strings.

Ela recebe duas strings como parâmetro e concatena a string dada no segundo parâmetro no final da string dada no primeiro parâmetro.

Deve haver espaço suficiente na primeira string, caso contrário ocorrer´a um erro.

```
1 \#include \le stdio.h>2 #include <string.h>
3
4 int main() \{5 char s1[80] = "ola", s2[80] = "turna de PE!";6 /* concatena s2 no final de s1: */
7 strcat(s1, s2);
8 printf("%s\nu", s1);9 return 0;
10 }
```
A função strcmp compara duas strings.

Ela recebe duas strings s1 e s2 como parâmetro e devolve:

- 0, caso as duas strings sejam iguais.
- um valor menor que 0, caso s1 seja lexicograficamente menor que s2.
- um valor maior que 0, caso s1 seja lexicograficamente maior que s2.

#### Biblioteca string.h

```
1 #include <stdio.h>
2 #include <string.h>
3
4 int main() {
5 char s1[80] = "aab", s2[80] = "aac";6 int r;
r = \text{strcmp}(s1, s2);8 if (r < 0)9 printf("%s vem antes que %s\n", s1, s2);
10 else if (r > 0)11 printf("%s vem antes que %s\n", s2, s1);
12 else
13 printf("sao iguais\langle n'');
14 return 0;
15 }
```
#### Biblioteca string.h

A função strcpy faz cópia de strings.

Ela recebe duas strings como parâmetro e copia a string dada no segundo parâmetro na string dada no primeiro parâmetro.

```
1 \#include \le stdio.h>2 #include <string.h>
3
4 int main() \{5 char s1[80], s2[80] = "ola pessoal";6 \quad \text{stropy(s1, s2)};
7 printf("\s\n", s1);
8 return 0;
9 \quad \lambda
```
A saída será

1 ola pessoal

#### Biblioteca string.h

A função strlen calcula o tamanho de uma string.

Ela recebe uma string como parâmetro e devolve o número de caracteres na string até o  $'\0'.$ 

```
1 \#include \langlestdio.h>
2 #include <string.h>
3
4 int main() {
5 char s1[80] = "ola pessoal";6 int t = strlen(s1);
7 printf("\text{ad}\n\pi", t);
8 return 0;
9 \quad \lambda
```
#### A saída será

1 11

<span id="page-91-0"></span>Informações extras: representação de matrizes por linearização

- Podemos usar sempre vetores simples para representar matrizes (na prática o compilador faz isto por você).
- Ao declarar uma matriz como int mat[3][4], sabemos que serão alocadas 12 posições de memória associadas com a variável mat.
- Poderíamos simplesmente criar int mat [12], mas perderíamos a simplicidade de uso dos índices em forma de matriz.
	- Você não mais poderá escrever mat [1] [3], por exemplo.
- A linearização de índices é justamente a representação de matrizes usando-se um vetor simples.
- Mas devemos ter um padrão para acessar as posições deste vetor como se sua organização fosse na forma de matriz.

• Considere o exemplo:

int mat [12]; /\* em vez de int mat  $[3][4]$  \*/

- Fazemos a divisão por linhas como segue:
	- Primeira linha:  $\text{mat}[0]$  até mat [3]
	- Segunda linha:  $mat[4]$  até mat $[7]$
	- Terceira linha: mat [8] até mat [11]
- Para acessar uma posição [i][j] usamos:

```
mat[i * 4 + i];onde 0 < i < 2 e 0 < i < 3.
```
- De forma geral, seja matriz mat  $[n * m]$ , representando  $mat[n][m]$ .
- Para acessar a posição correspondente à [i][j] usamos:  $mat[i * m + j];$ onde  $0 \le i \le n-1$  e  $0 \le j \le m-1$ .
- Note que i "pula" blocos de tamanho  $m$ , e j indexa a posição dentro de um bloco.
- Podemos estender para mais dimensões.
- Seja matriz mat  $[n * m * q]$ , representando mat  $[n]$   $[m]$   $[q]$ .
	- As posições de 0 até  $(m * q) 1$  são da primeira matriz.
	- As posições de  $(m * q)$  até  $(2 * m * q) 1$  são da segunda matriz.
	- $\bullet$  etc...
- Para acessar a posição correspondente à  $[i][j][k]$  usamos:  $mat[i * m * q + i * q + k];$

#### Informações extras: linearização de índices

```
int main() \{\mathbf{1}int mat [40]; /* representando mat [5] [8] */
 \overline{2}int i, j;3
 \overline{4}for (i = 0; i < 5; i++)\overline{5}for(j = 0; j < 8; j++)
 6
                     mat[i * 8 + i] = i * i;\overline{7}\mathbf{\hat{z}}for (i = 0; i < 5; i++) {
9
                for(j = 0; j < 8; j++)10
                     printf("%d, ", mat[i * 8 + j]);
11print(f("n");
12
          \lambda1.3return 0;
14
     \mathcal{F}15
```
## <span id="page-98-0"></span>**Exercícios**

Escreva um programa que lê 10 números inteiros e os salva em um vetor. Em seguida o programa deve encontrar a posição do maior elemento do vetor e imprimir esta posição.

Escreva um programa que lê 10 números ponto flutuante e os salva em um vetor. Em seguida o programa deve calcular a média dos valores armazenados no vetor e imprimir este valor.

Escreva um programa que lê 10 números inteiros e os salva em um vetor. Em seguida o programa deve ler um outro número inteiro  $C$ . O programa deve então encontrar dois números em posições distintas do vetor cuja multiplicação seja  $C$  e imprimí-los. Caso não existam tais números, o programa deve informar isto.

**Exemplo**: Se vetor =  $(2, 4, 5, -10, 7)$  e  $C = 35$ , então o programa deve imprimir "5 e 7". Se  $C = -1$ , então o programa deve imprimir "Não existem tais números".

Escreva um programa que lê uma string de até 50 caracteres, e imprime "Palindromo" caso a string seja um palindromo e "Nao Palindromo" caso contrário.

Obs.: Um palíndromo é uma palavra ou frase que é igual quando lida da esquerda para a direita ou da direita para a esquerda (espaços em brancos são descartados).

Assuma que as palavras são todas escritas em letras minúsculas e sem acentos.

Exemplo de palíndromo: "saudavel leva duas".

Refaça o exemplo visto em aula de inversão de uma string de tal forma que não seja utilizado nenhum vetor adicional!

Isto é, devemos computar a inversa no próprio vetor onde a string foi lida.

Faça um programa para realizar operações com matrizes que tenha as seguintes funcionalidades:

- Um menu para escolher a operação a ser realizada:
	- 1. Leitura de uma matriz  $M_1$ .
	- 2. Leitura de uma matriz  $M_2$ .
	- 3. Impressão das matrizes  $M_1$  e  $M_2$ .
	- 4. Impressão da soma de  $M_1$  com  $M_2$ .
	- 5. Impressão da multiplicação de  $M_1$  com  $M_2$ .
	- 6. Impressão da subtração de  $M_2$  de  $M_1$ .
	- 7. Impressão da transposta de  $M_1$  e  $M_2$ .

## Escreva um programa que leia todas as posições de uma matriz  $10 \times 10$ .

O programa deve então exibir o número de posições não nulas na matriz.

Escreva um programa que lê todos os elementos de uma matriz  $4 \times 4$  e mostra a matriz e a sua transposta na tela.

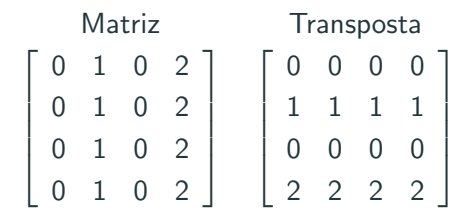

Escreva um programa que lê uma matriz do teclado e então imprime os elementos com menor e maior frequência de ocorrência na matriz.
Escreva um algoritmo iterativo que, dado um inteiro  $n$  e um vetor de inteiros v de tamanho t, devolve um inteiro i tal que  $v[i] == n$ ou −1 caso n não esteja presente em v.

Reescreva o algoritmo acima de maneira recursiva.

## Exercício 11

Escreva um programa que lê uma palavra do teclado e então imprime todas as permutações desta palavra.

Se por exemplo for digitado "abca" o seu programa deveria imprimir:

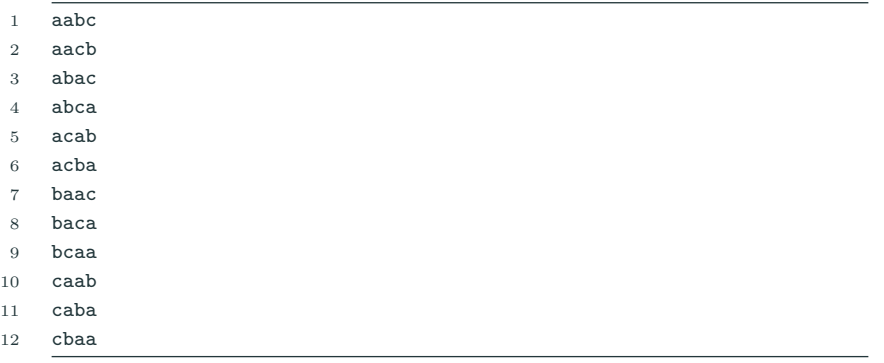

Mostre a execução da função imprime. O que será impresso?

```
\#inc1ude \leq stdio h\mathbf{1}\overline{2}void imprime(int v[], int i, int n);
 \overline{3}\overline{4}int min() f\overline{5}int vet[] = \{1, 2, 3, 4, 5, 6, 7, 8, 9, 10\};6
           imprime(vet, 0, 9);\overline{7}print(f("n");
 8
 9
           return 0:
      \mathcal{F}10<sup>1</sup>void imprime(int v[], int i, int n) {
11if (i == n) {
12
                 print("%d, ", v[i]);13
           \frac{1}{2} else f
14
                 imprime(v, i+1, n);15
                 print(f("%d, ", v[i]);16
           \mathcal{F}17
      ł
18
```